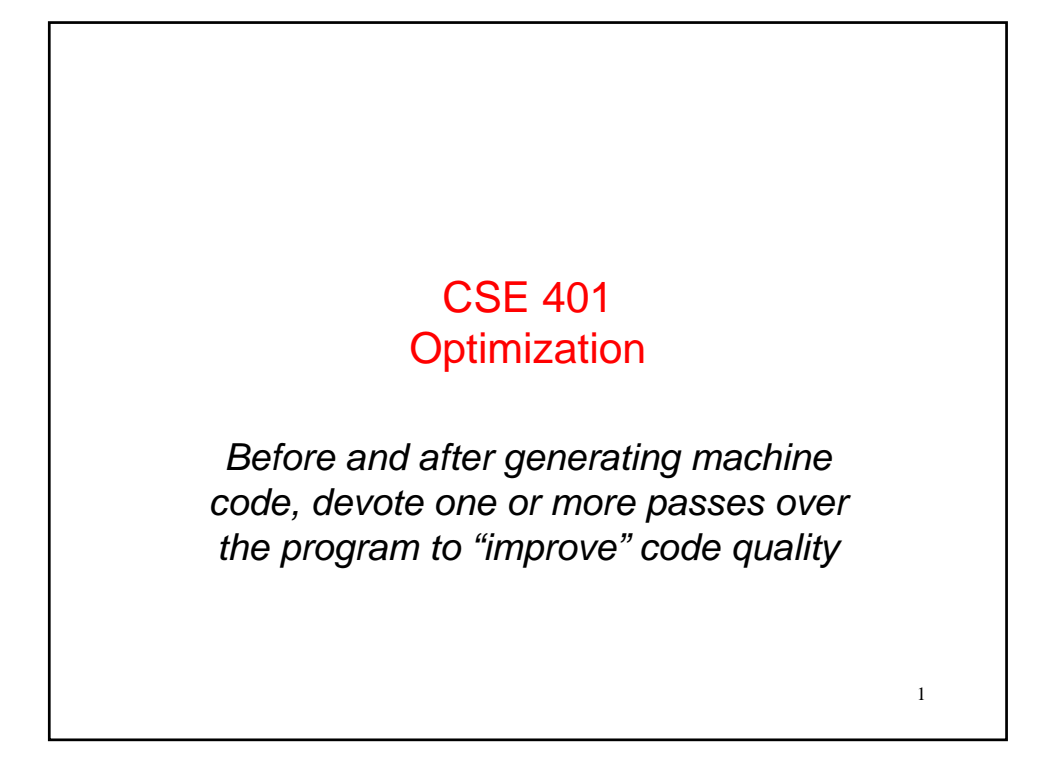

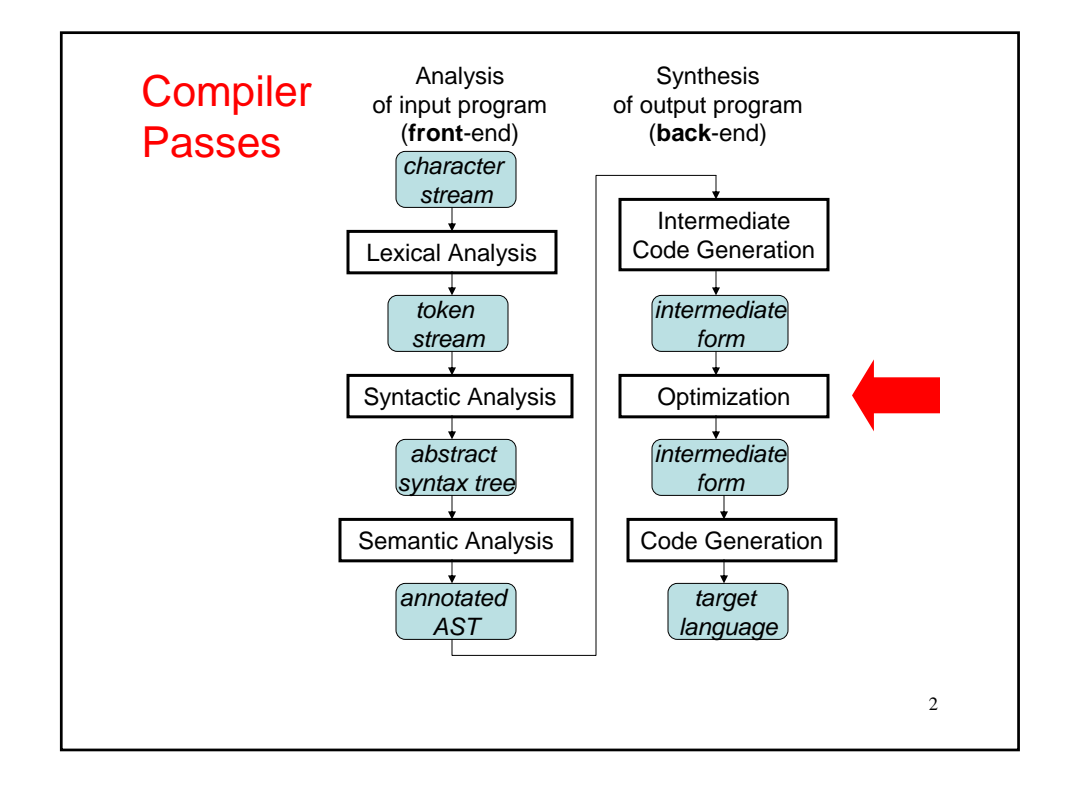

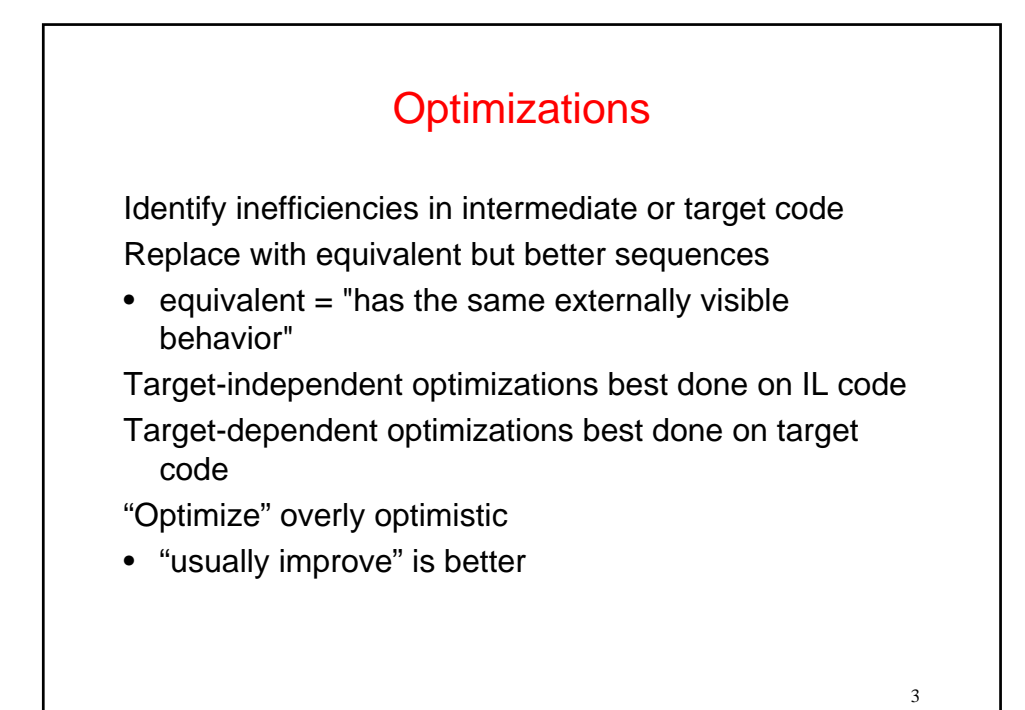

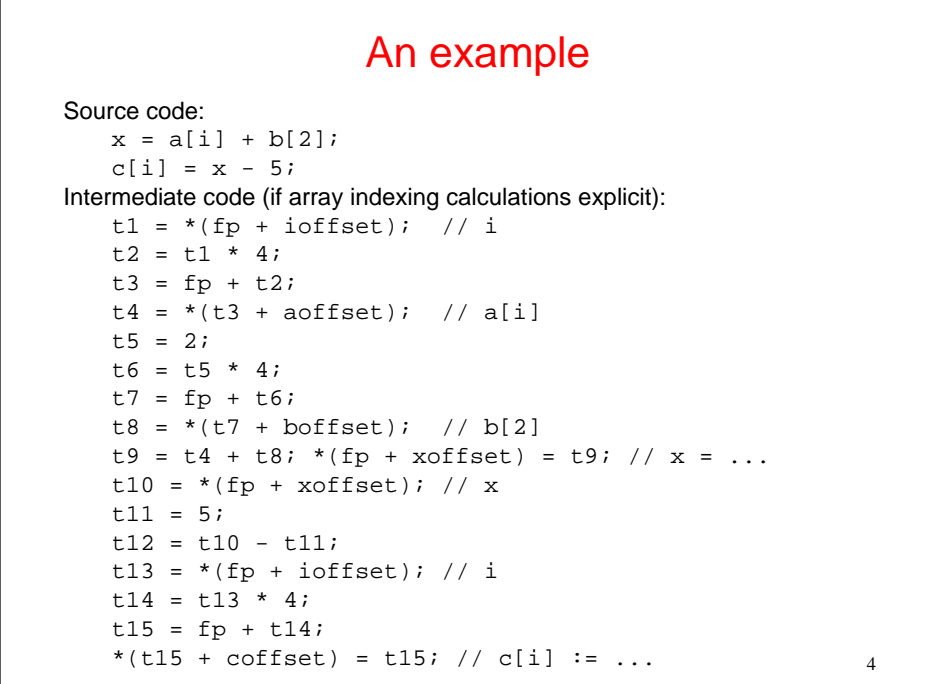

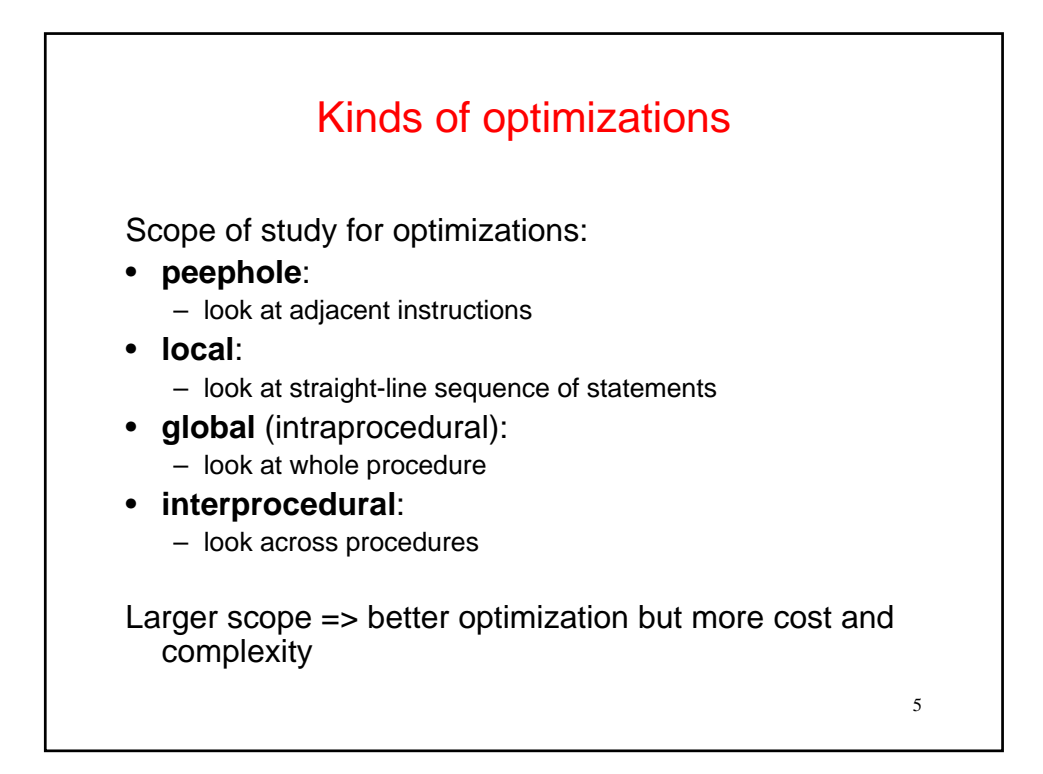

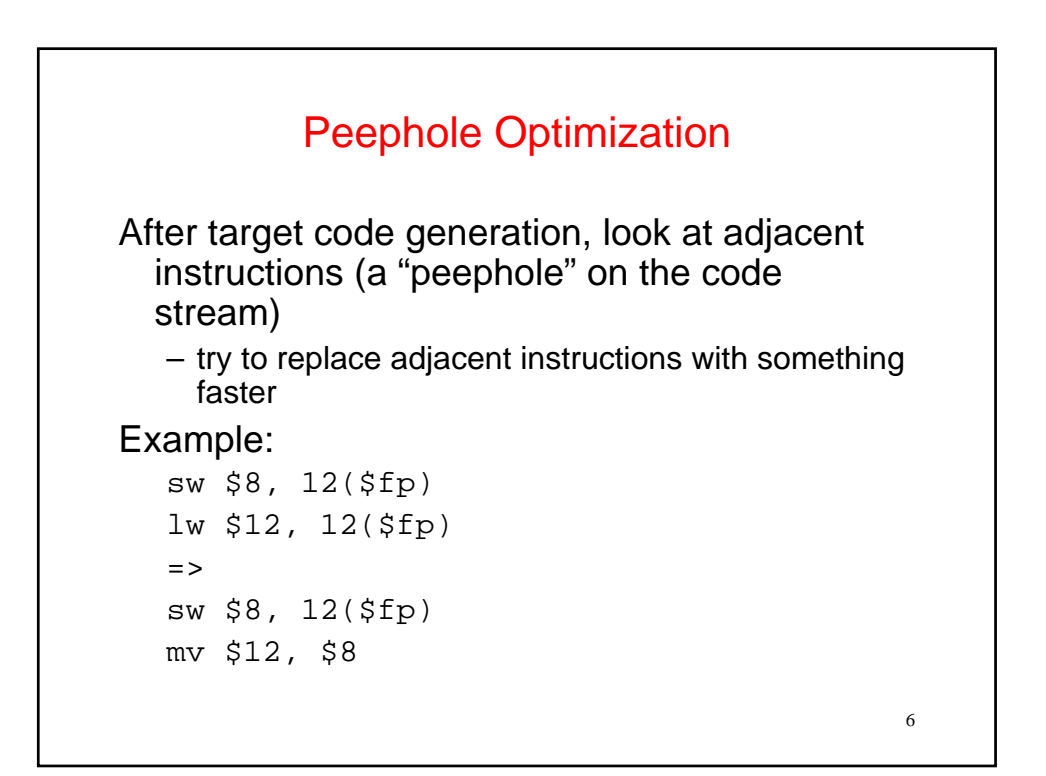

```
7
                More Examples
On 68K:
   sub sp, 4, sp 
   mov r1, 0(sp)
     => 
   mov r1, -sp)mov 12(fp), r1 
   add r1, 1, r1 
   mov r1, 12(fp) 
     =>
   inc 12(fp)
Do complex instruction selection through peep hole 
  optimization
```
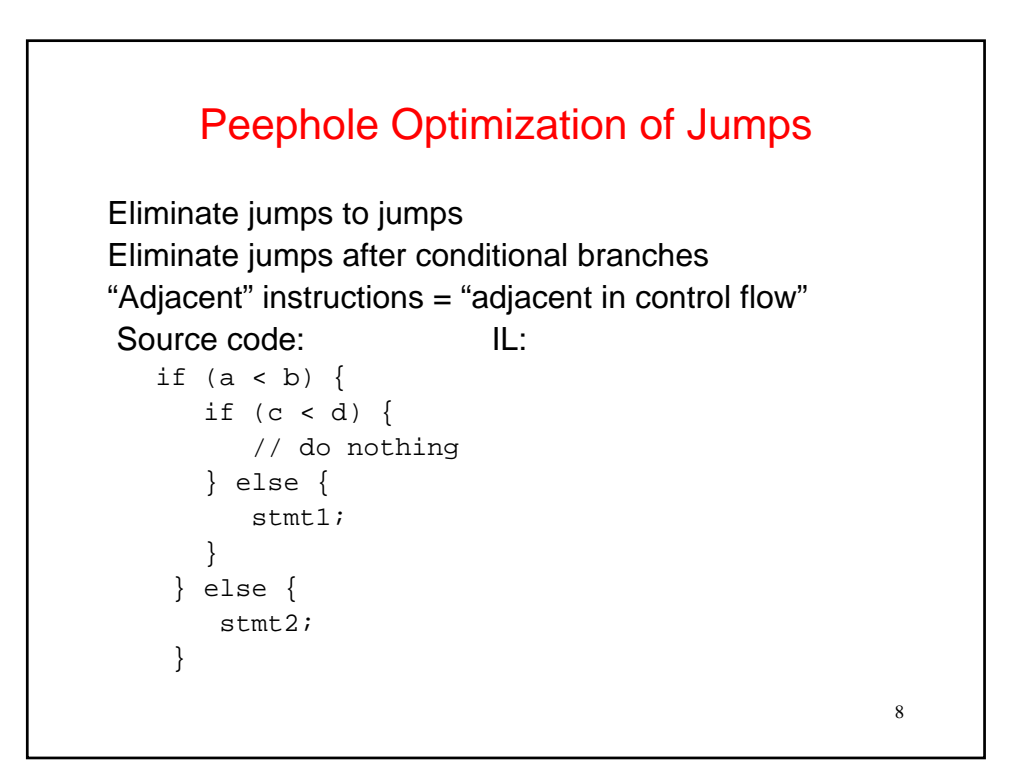

# Algebraic Simplification

"constant folding", "strength reduction"

```
z = 3 + 4;z = x + 0;z = x * 1;z = x * 2;z = x * 8;z = x / 8;double x, y, z; 
   z = (x + y) - yiCan be done by peephole optimizer, or by code 
  generator
```
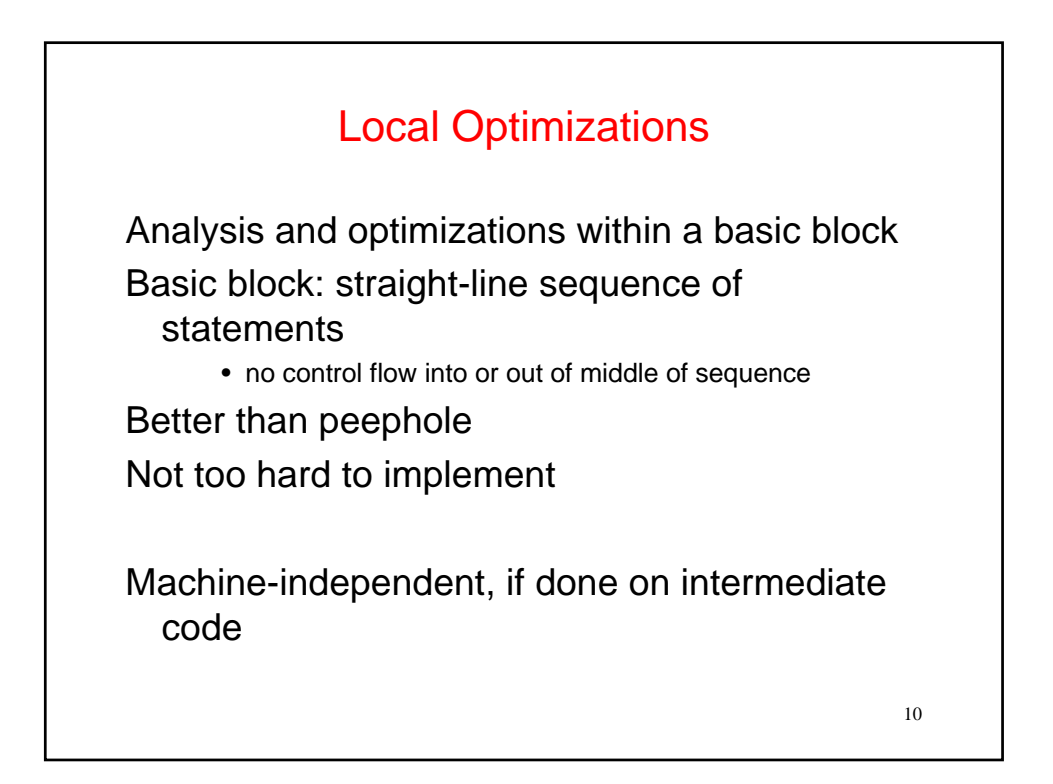

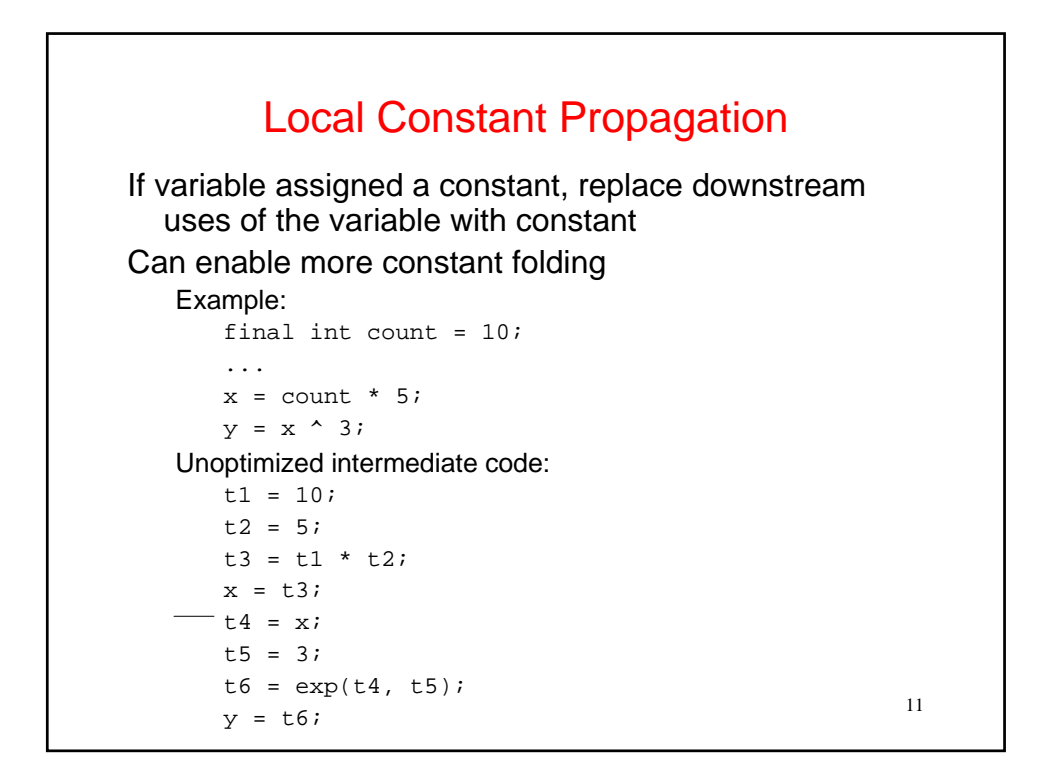

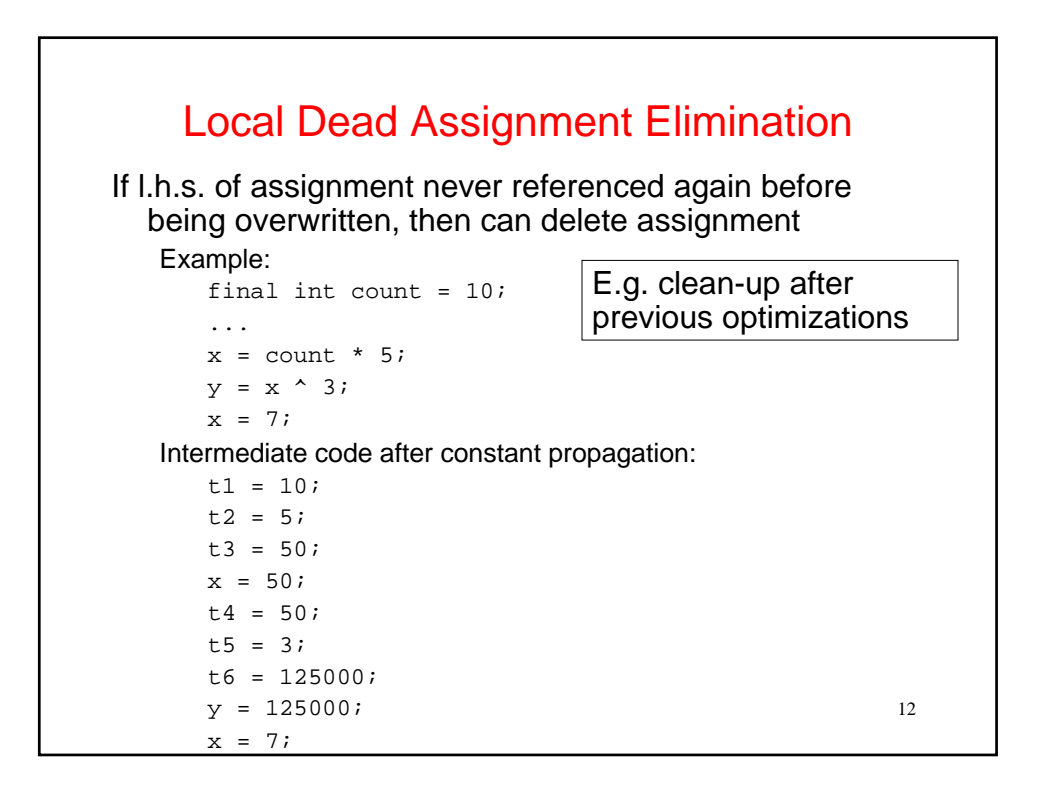

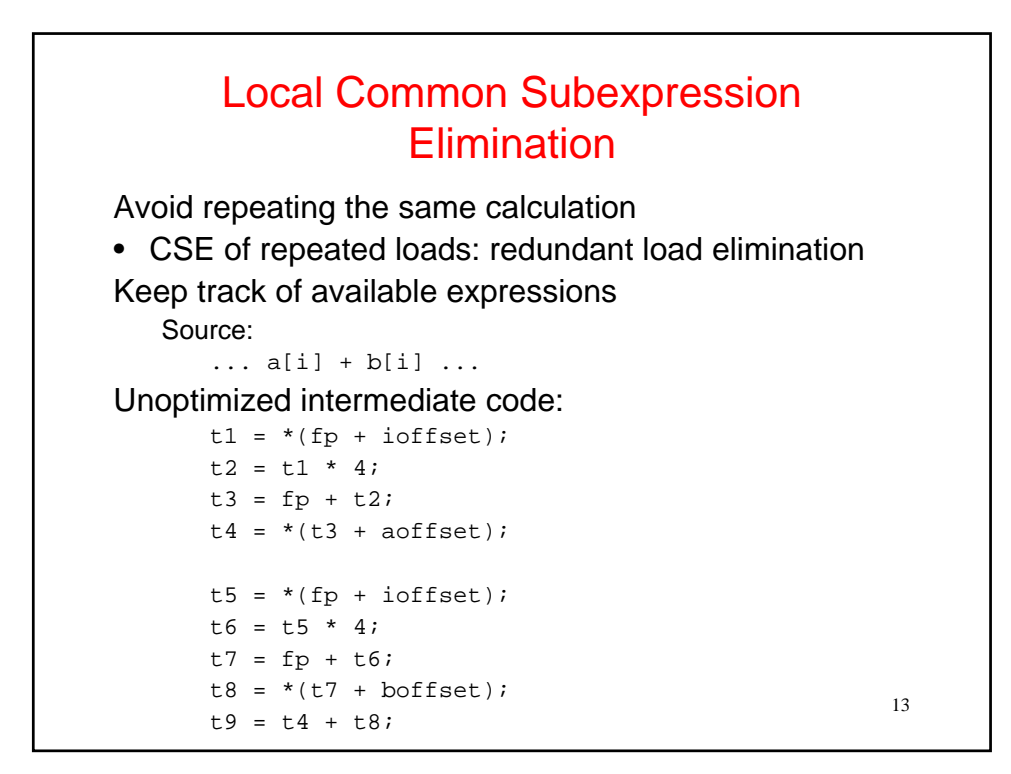

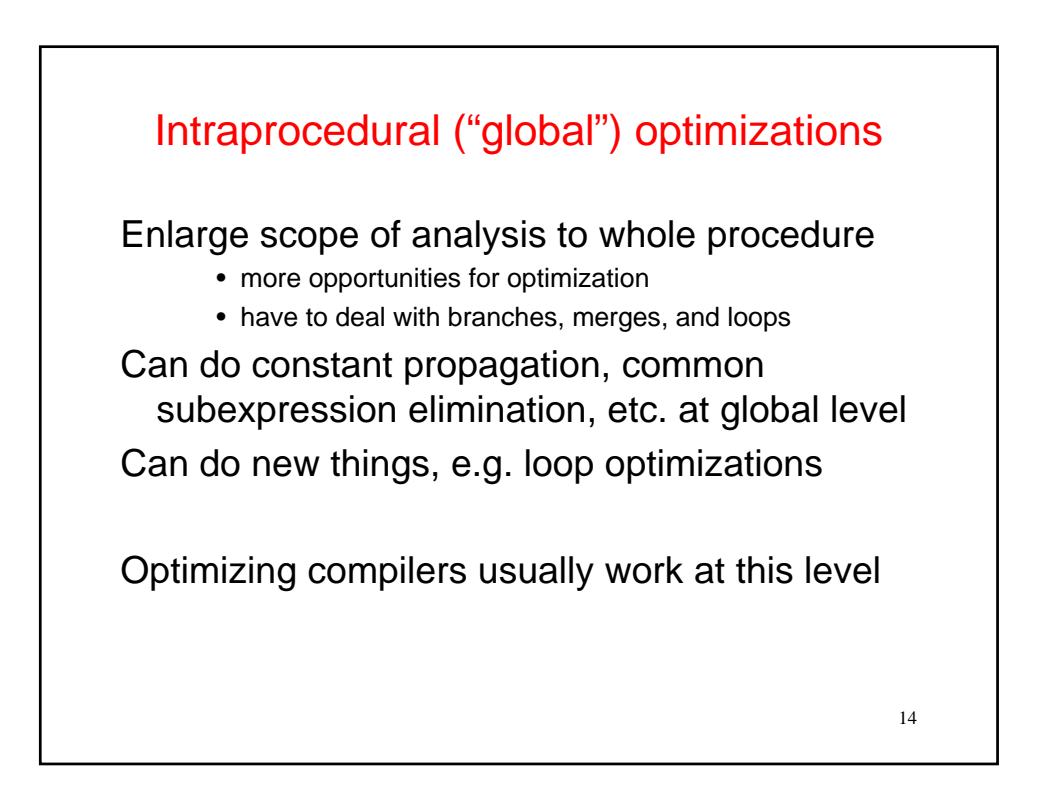

### Code Motion

Goal: move loop-invariant calculations out of loops Can do at source level or at intermediate code level Source: for  $(i = 0; i < 10; i = i+1)$  {  $a[i] = a[i] + b[j];$ 

```
z = z + 10000i}
```

```
Transformed source:
```

```
t1 = b[j];t2 = 10000ifor (i = 0; i < 10; i = i+1) {
 a[i] = a[i] + t1;z = z + t2;}
```
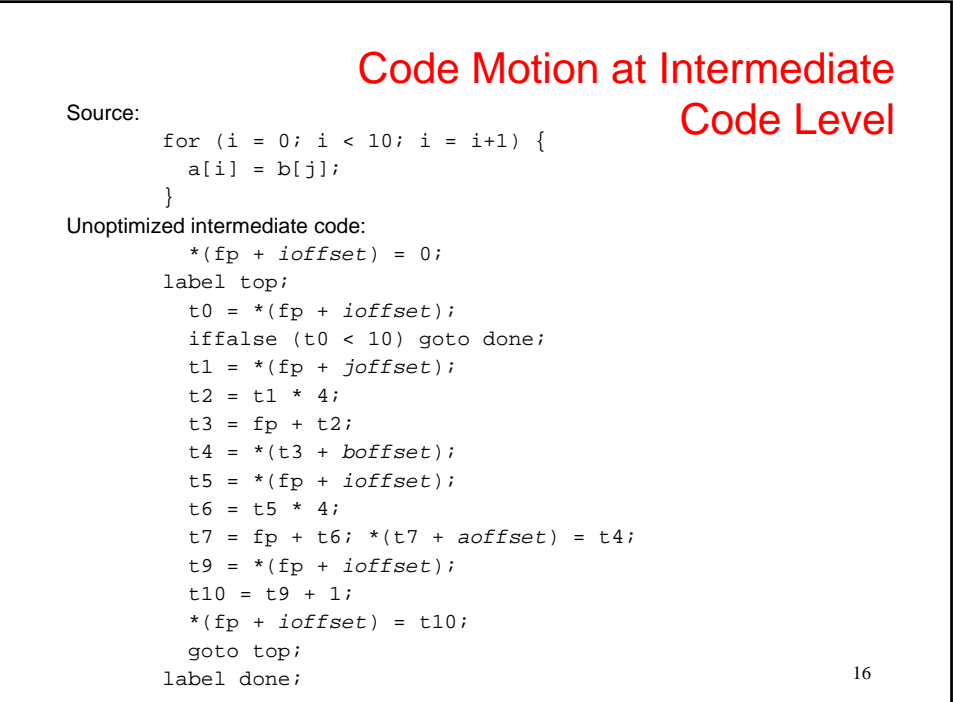

```
17
                             Code Motion at Intermediate 
Source: \begin{matrix} \text{force:} \end{matrix} \begin{matrix} \text{for} \text{ (i = 0; i < 10; i = i+1) } \end{matrix} { \begin{matrix} \text{Code Level} \end{matrix}a[i] = b[j];}
Unoptimized intermediate code: 
           *(fp + ioffset) = 0; 
        label top; 
          t0 = *(fp + ioffset); 
           iffalse (t0 < 10) goto done; 
           t1 = *(fp + joffset); 
           t2 = t1 * 4;t3 = fp + t2;t4 = *(t3 + boffset);
           t5 = *(fp + ioffset); 
           t6 = t5 * 4;
           t7 = fp + t6; *(t7 + aoffset) = t4; 
           t9 = *(fp + ioffset); 
           t10 = t9 + 1i*(fp + ioffset) = t10; 
           goto top; 
         label done;
```
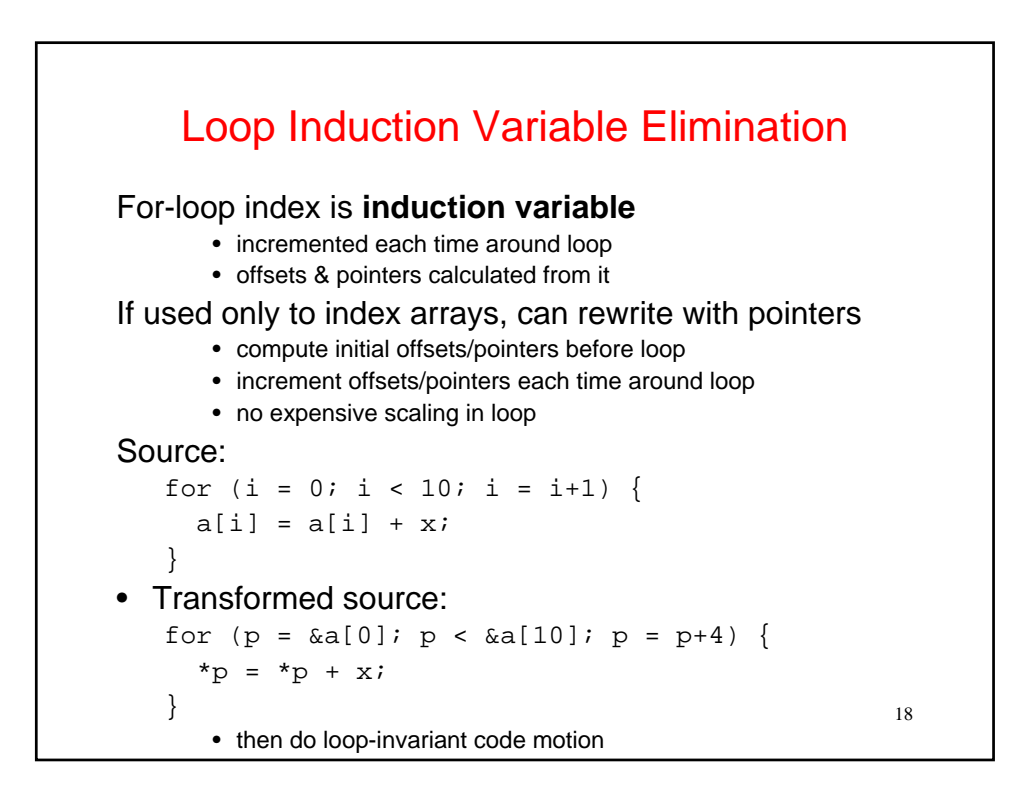

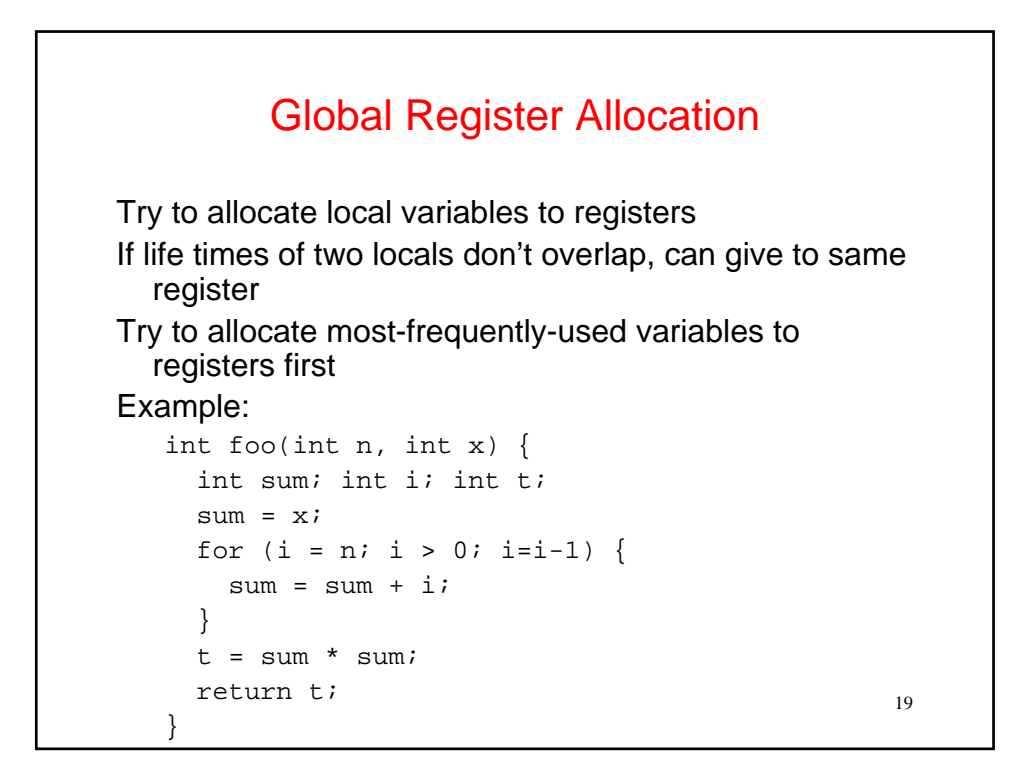

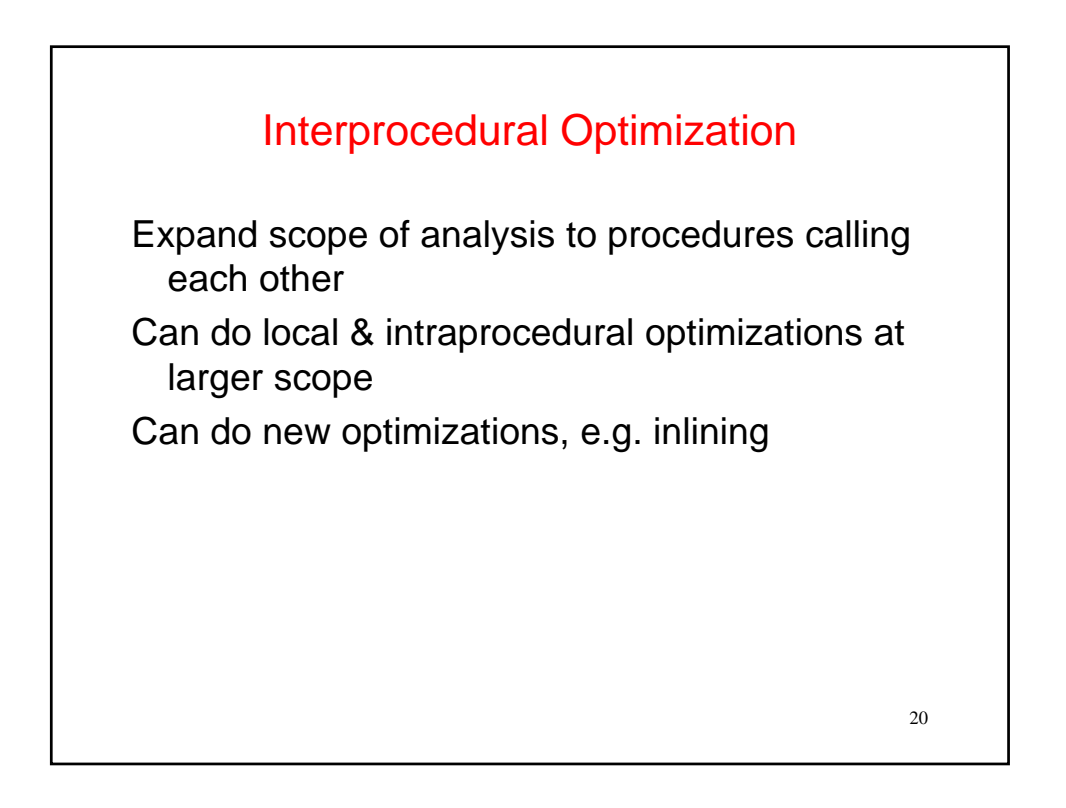

## Inlining

Replace procedure call with body of called procedure Source:

```
final double pi = 3.1415927;
       double circle_area(double radius) { 
          return pi * (radius * radius); 
       } 
       ... 
       double r = 5.0;
       double a = circle\_area(r);
After inlining: ... 
       double r = 5.0;
       double a = pi * r * ri(Then what?)
```
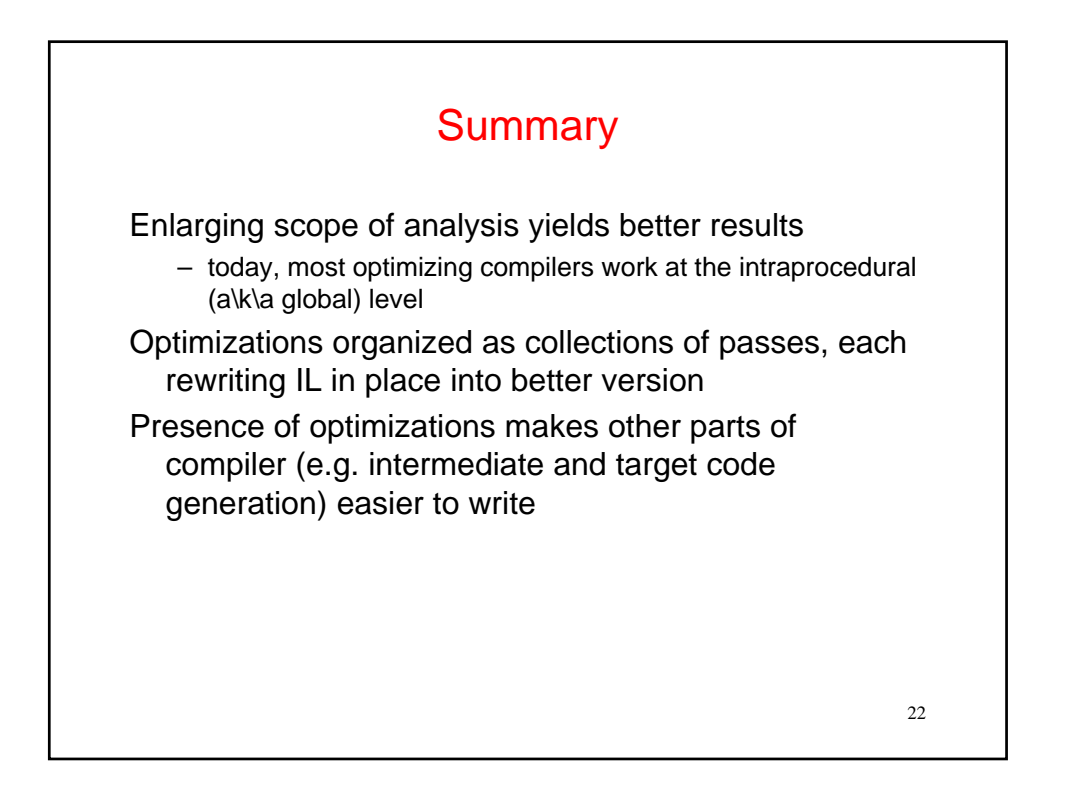

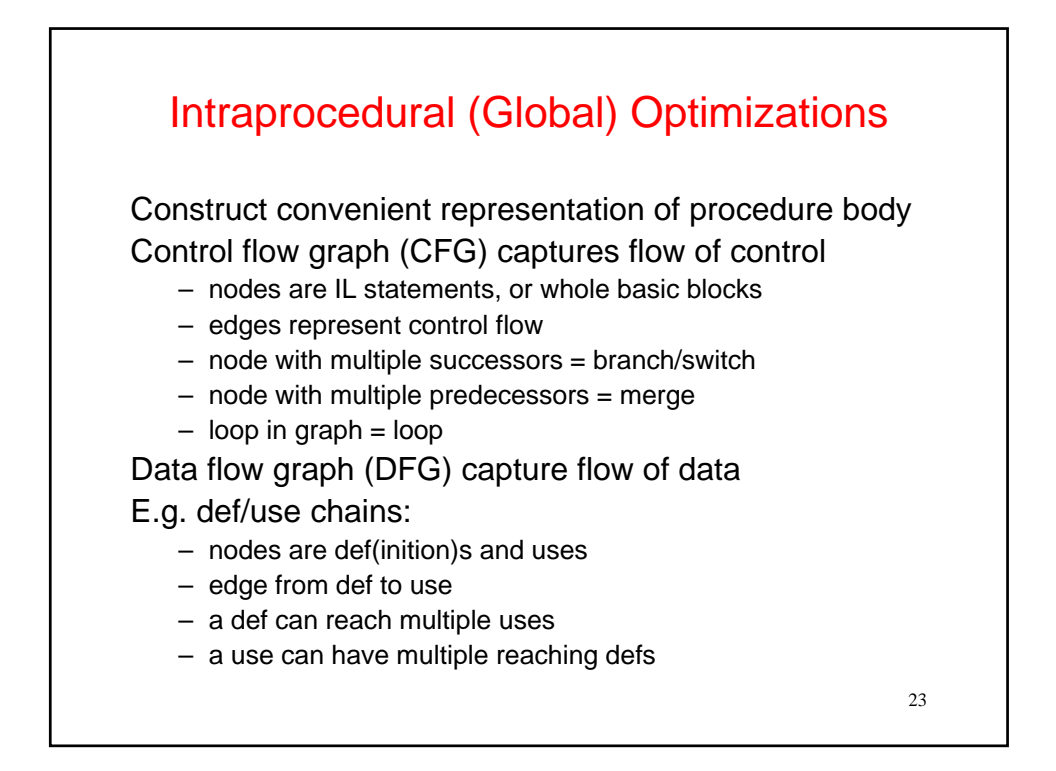

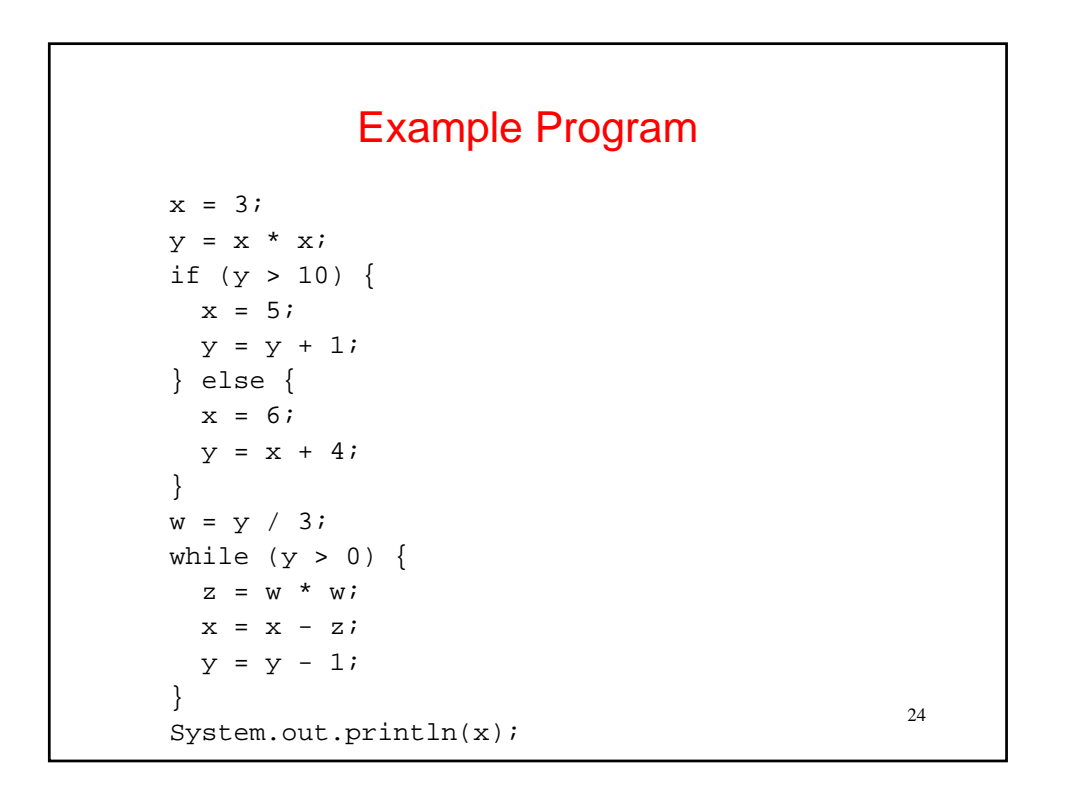

#### Example Program

```
x = 3;y = x * x;if (y > 10) { 
 x = 5;y = y + 1;} else { 
 x = 6;y = x + 4;} 
w = y / 3;while (y > 0) {
  z = w * w;x = x - z;y = y - 1;} 
System.out.println(x);
```
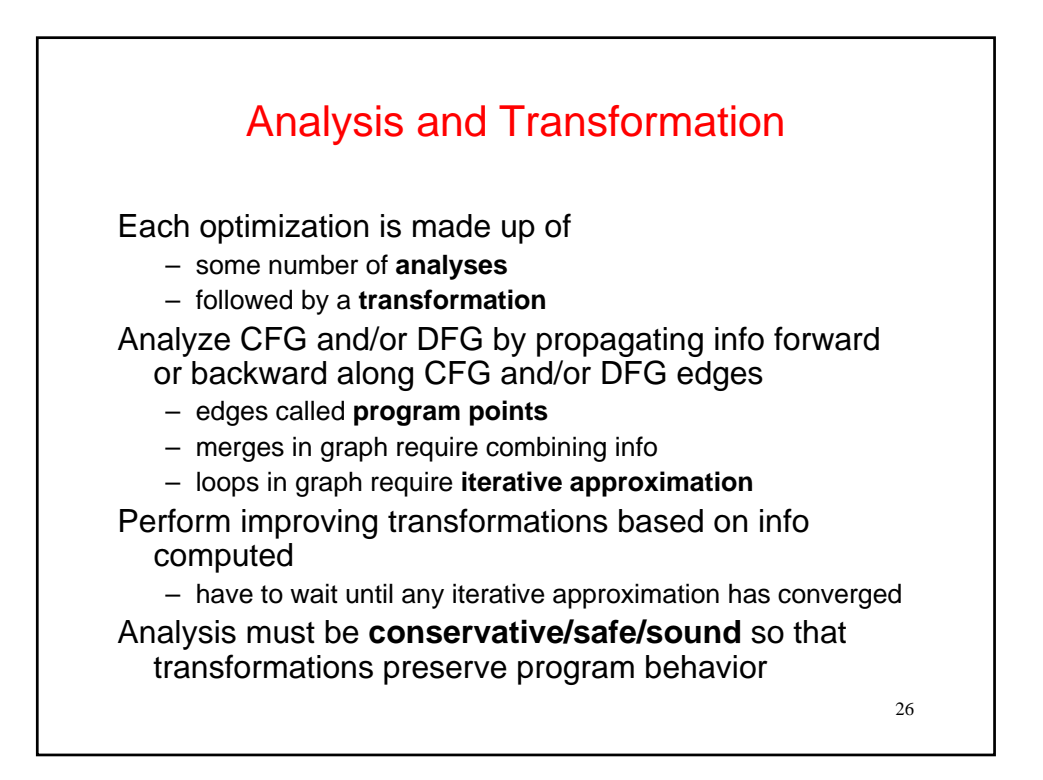

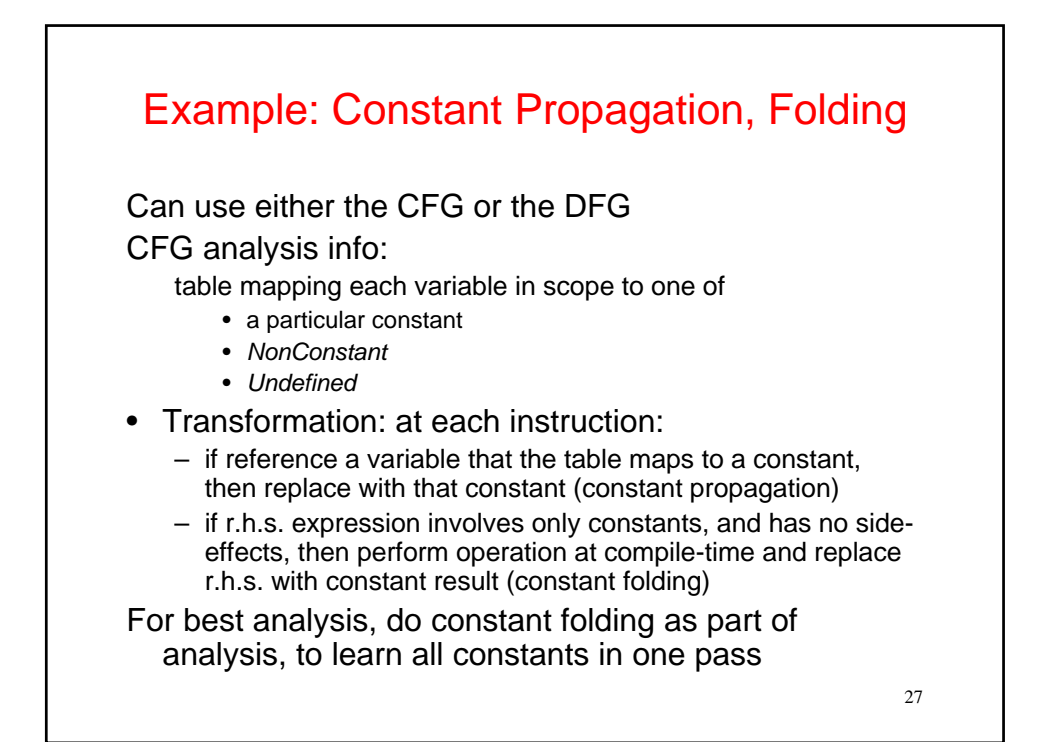

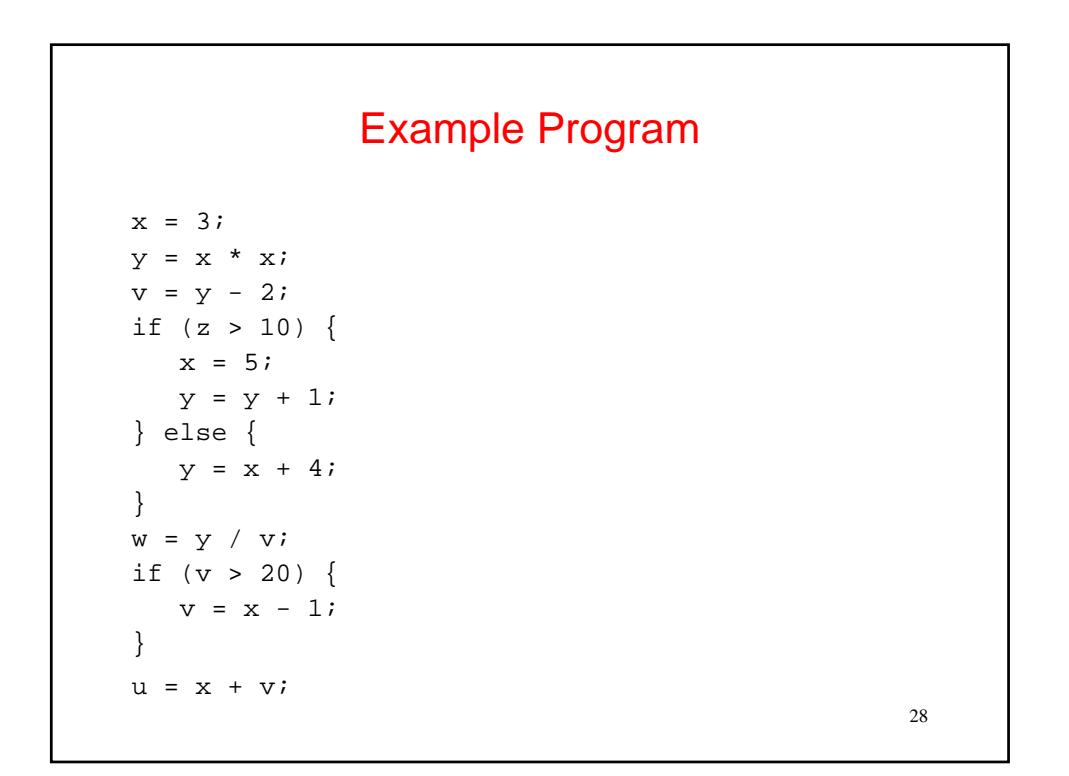

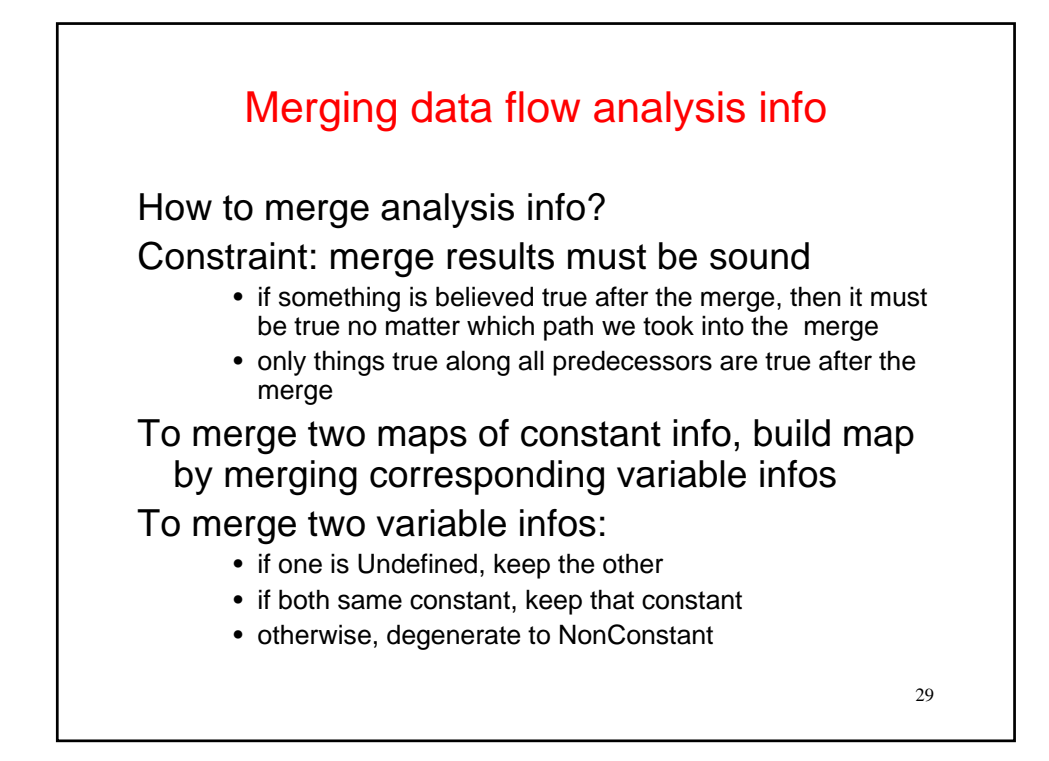

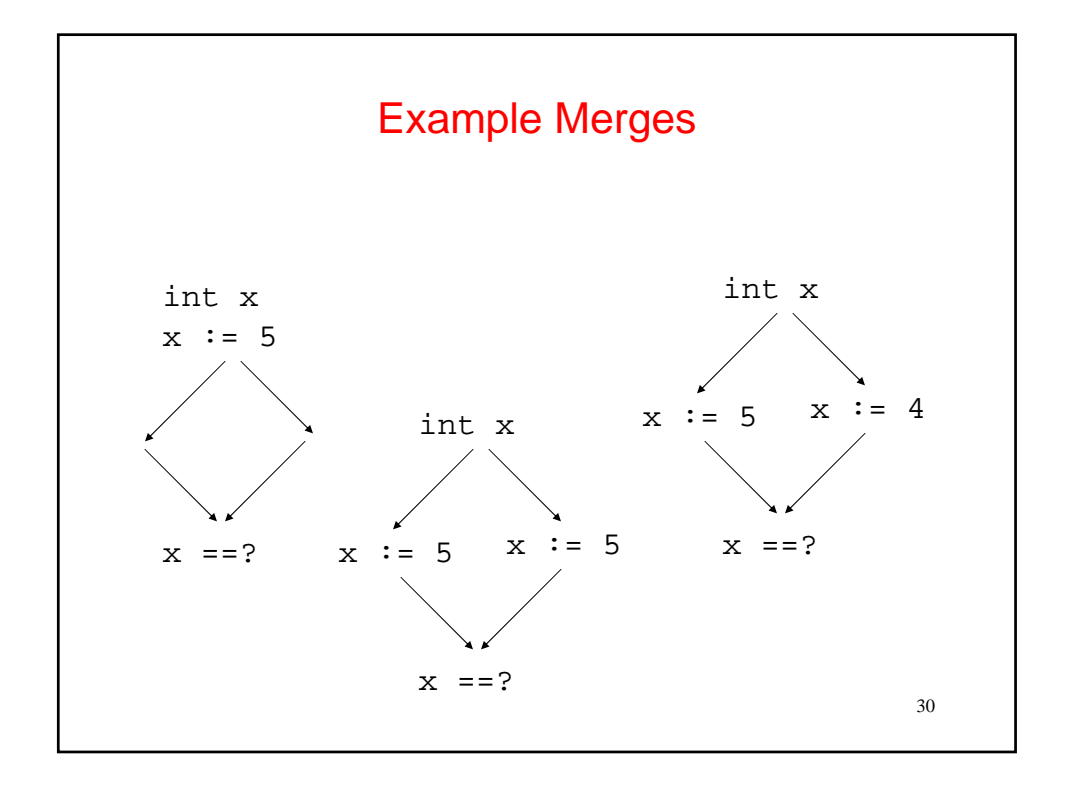

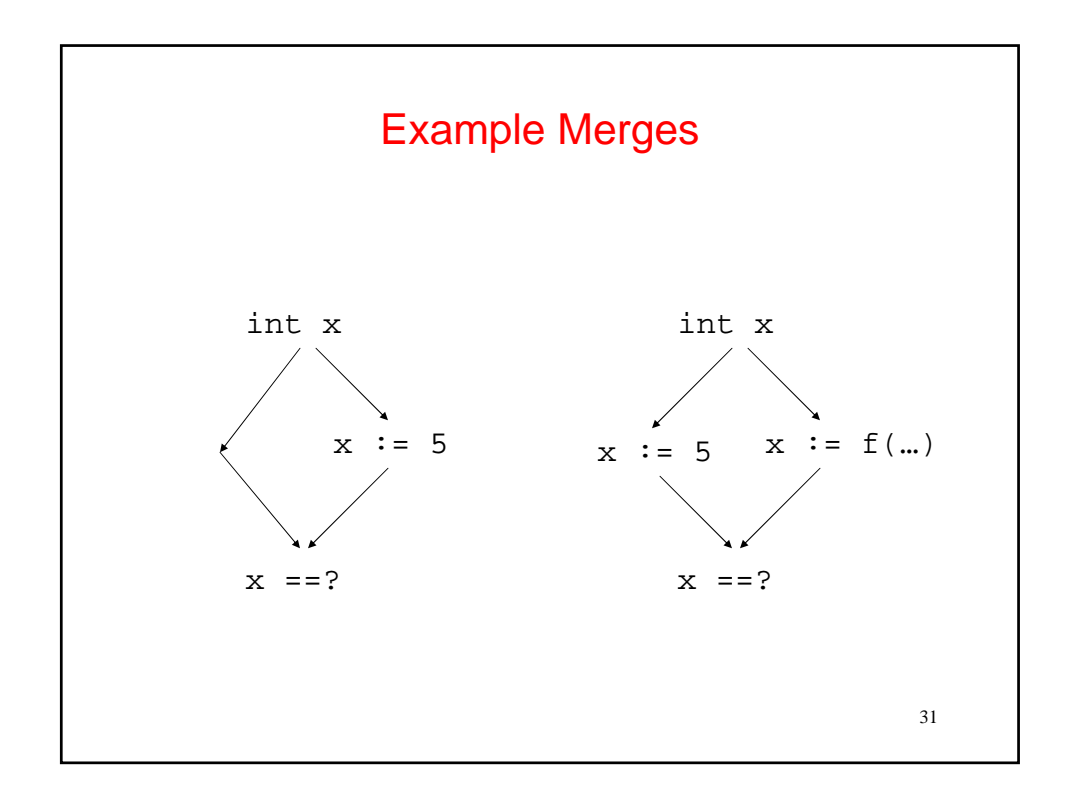

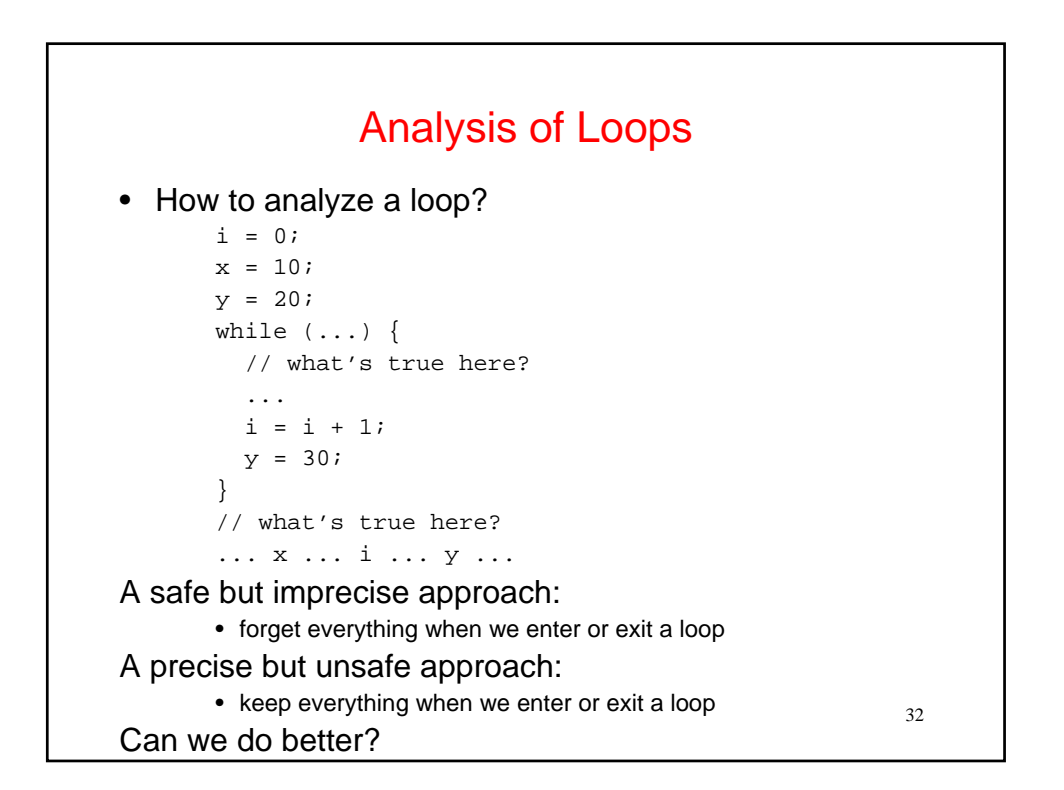

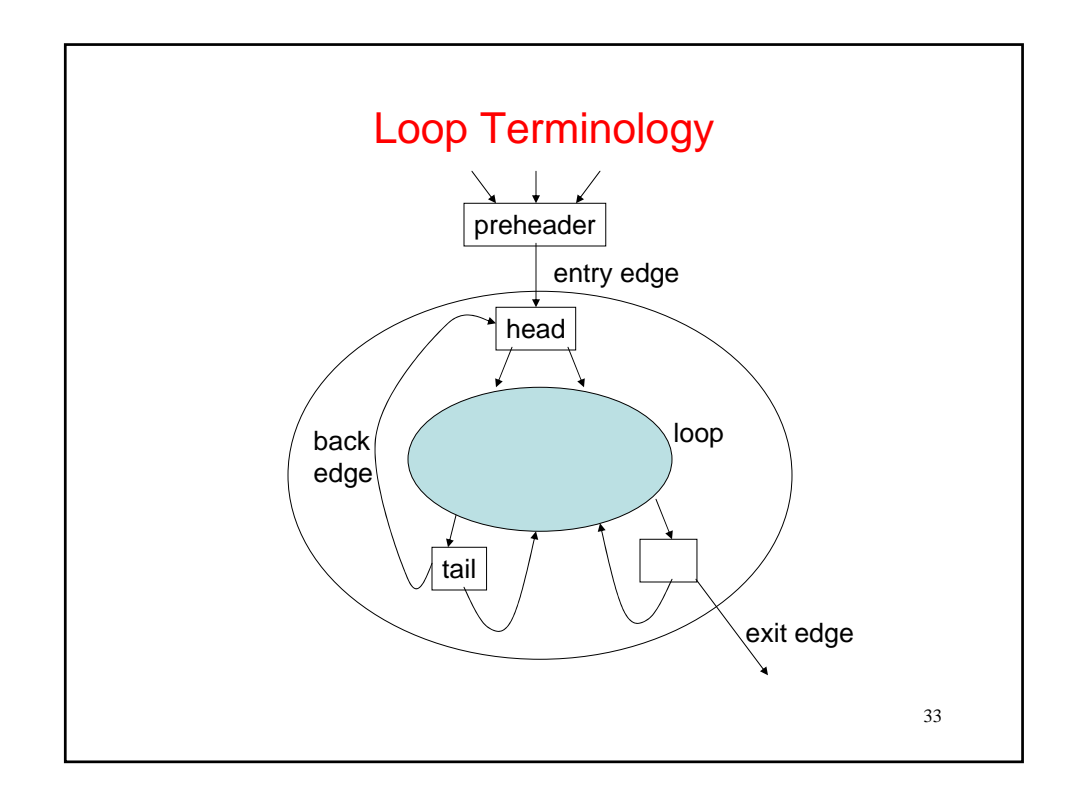

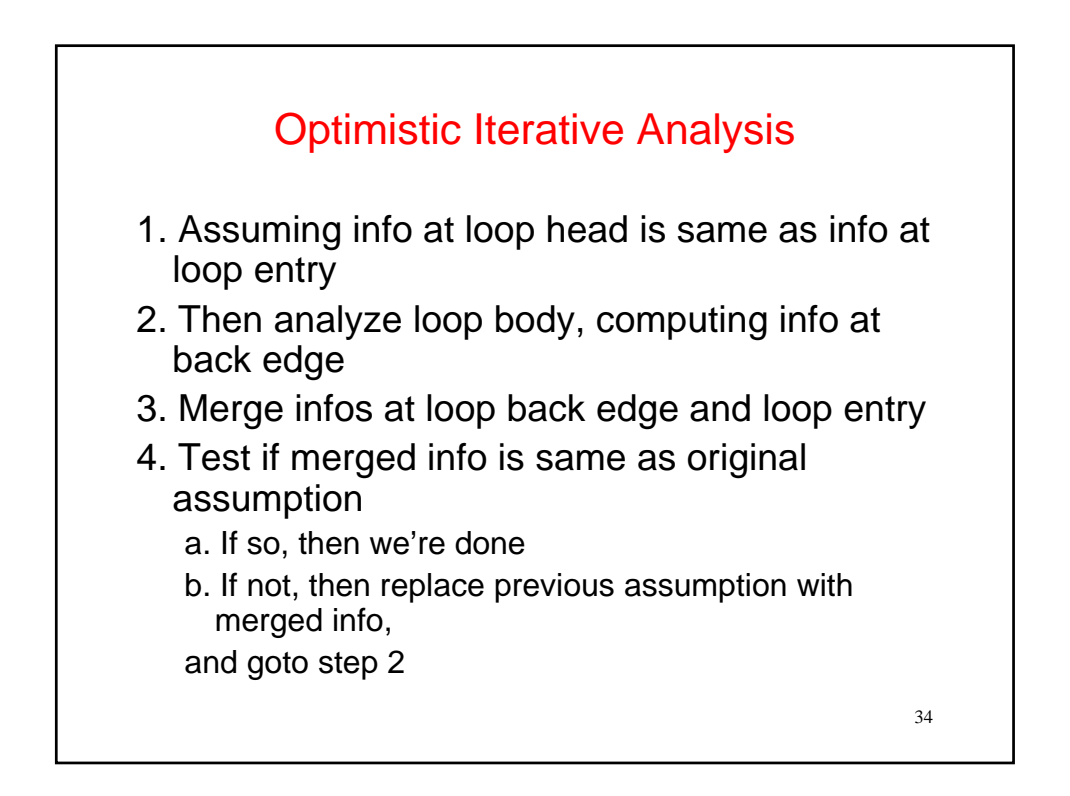

### Example

```
i = 0;x = 10;y = 20;while (\ldots) {
   // what's true here? 
   ... 
   i = i + 1;y = 30;// what's true here? 
... x ... i ... y ...
```
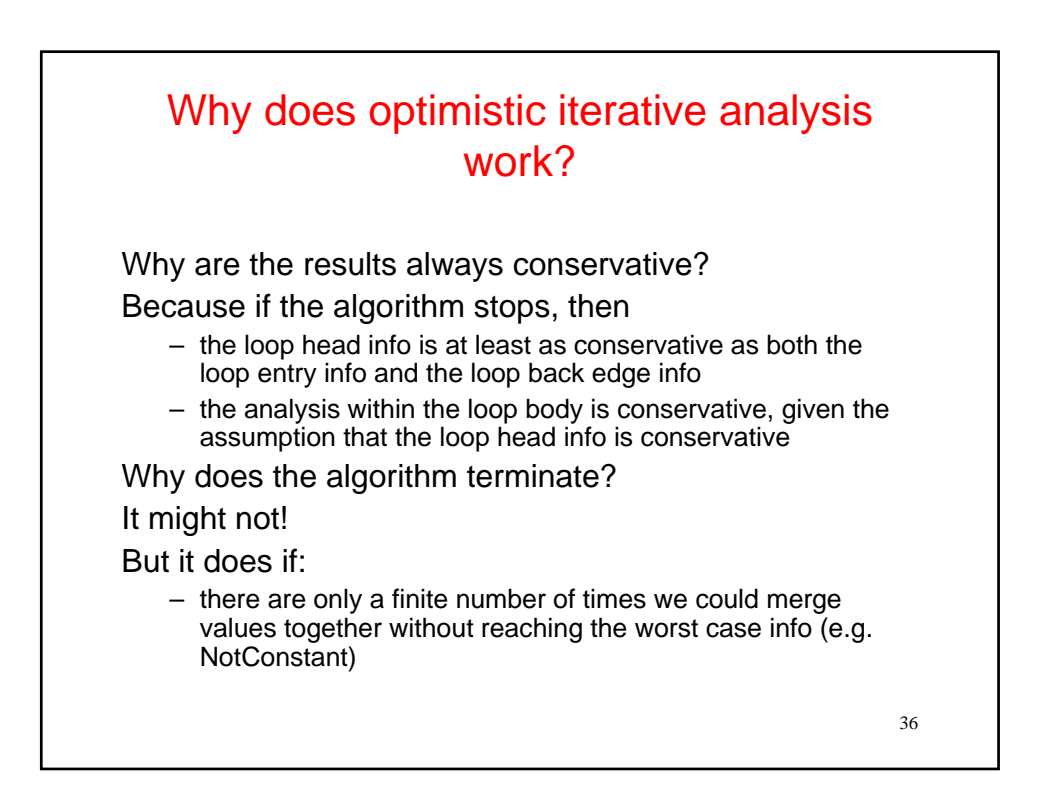

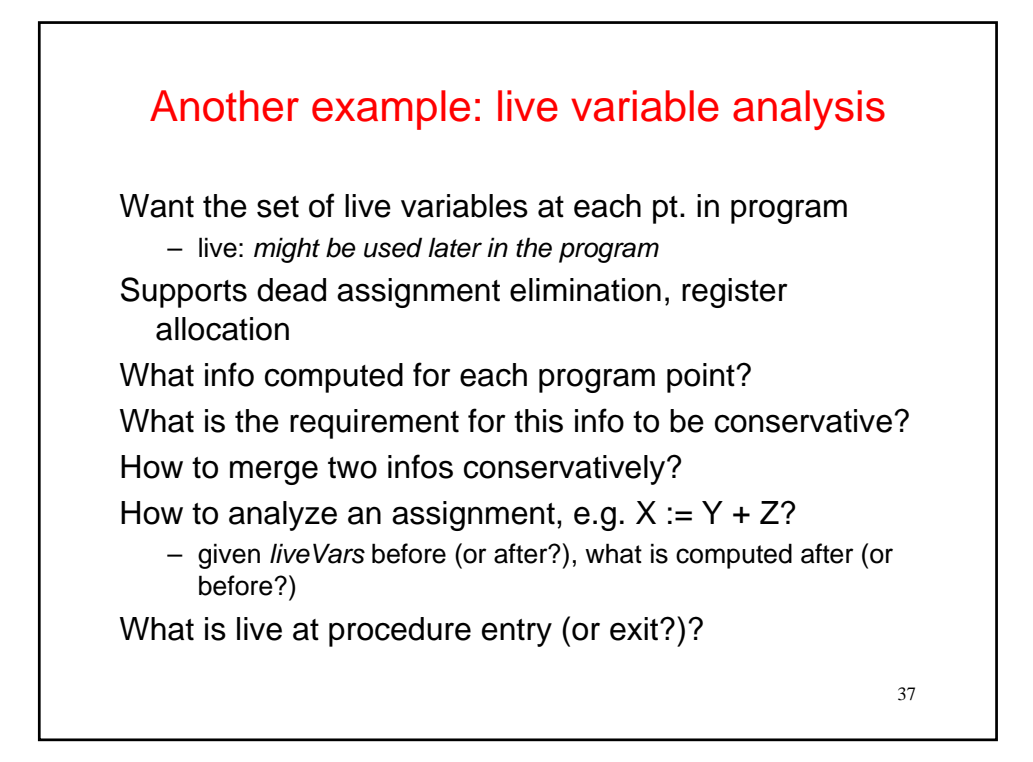

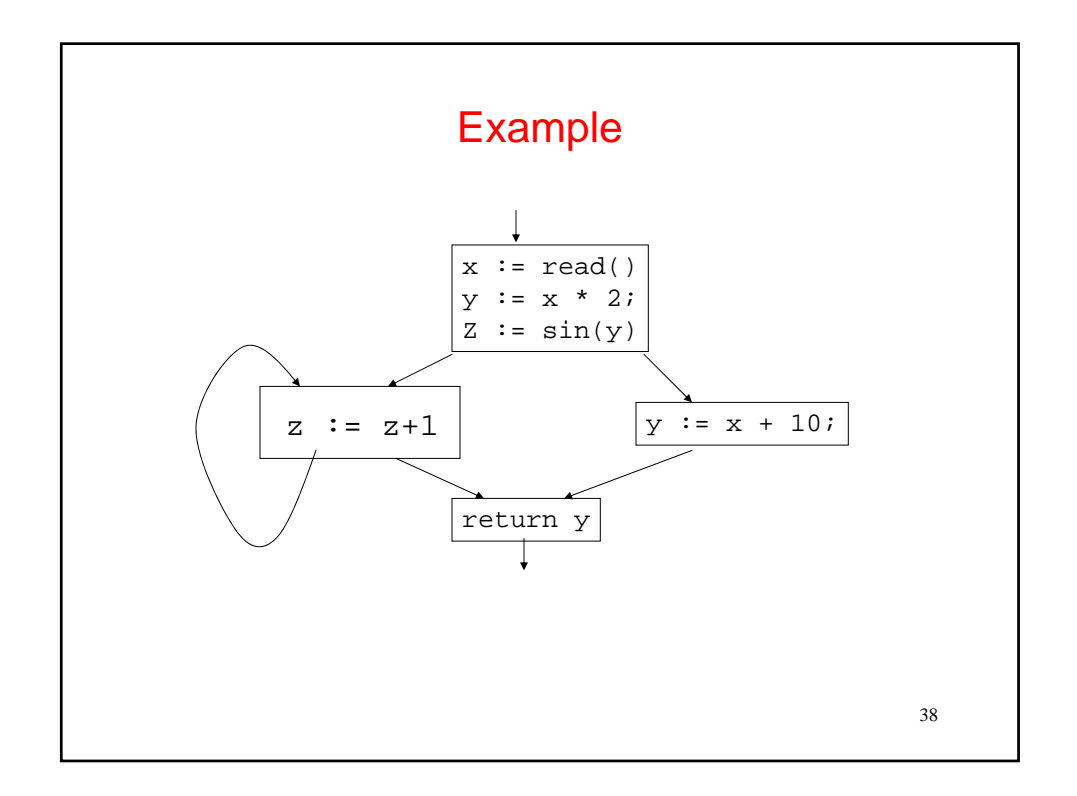